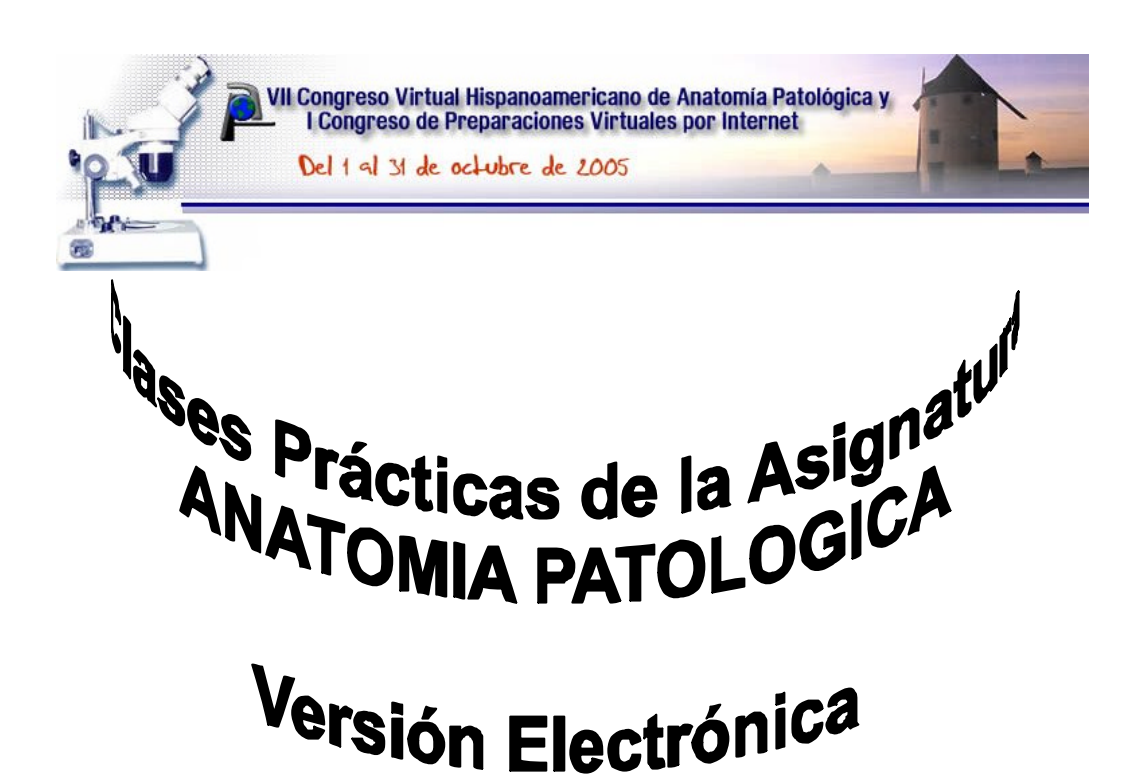

1

# **INFORME FINAL**

Instituto de Medicina Lega La Habana, CUBA

# **Título:**

Versión electrónica del plan y desarrollo de clases prácticas de la asignatura Anatomía Patológica.

# **Clasificación del proyecto:**

Proyecto de desarrollo tecnológico.

### **Resumen:**

Se elabora un libro electrónico que incluye el plan y desarrollo de las clases prácticas de la disciplina Anatomía Patológica en el cuarto semestre del programa de estudios de Medicina. El software debe contribuir a resolver las necesidades fundamentales de aprendizaje de los estudiantes de pregrado en la asignatura. Utilizando los recursos de las tecnologías de la información y la comunicación, se apoya la enseñanza y el aprendizaje de los contenidos referentes a la asignatura incluida en el Departamento de Medios Diagnósticos. El producto puede contribuir al desarrollo de hábitos y habilidades acordes a las facilidades tecnológicas que brinda la computación y los requerimientos sociales actuales del profesional de la salud, elevando la calidad de la apropiación del conocimiento. El producto se evalúa acorde a la propuesta de los autores a partir de su empleo con los estudiantes del Hospital "Joaquín Albarrán" de la Facultad de Ciencias Médicas "Finlay Albarrán" para la posible generalización de este software.

# **Nombre y categoría del programa en que se inserta:**

Programa: Investigación en servicios de salud. Categoría: Formación de recursos humanos.

# **Nombres y apellidos del jefe del proyecto:**

Daisy Ferrer Marrero

### **Entidad que presenta:**

Instituto de Medicina Legal, subordinado a la Dirección Provincial de Salud en Ciudad de la Habana

# **Datos del equipo de investigación:**

*★* Daisy Ferrer Marrero

Jefe del Proyecto

Instituto de Medicina Legal

Especialista de Segundo Grado en Anatomía Patológica, Profesor Auxiliar de la Facultad "Finlay Albarrán" del ISCM-H, Diplomado en Patología Forense, Profesor Colaborador de la Maestría en Medicina Legal de la UMSA en Bolivia, Jefa del Departamento de Patología Forense del Instituto de Medicina Legal, Miembro del Grupo Nacional de Medicina Legal y del Grupo Provincial de Anatomía Patológica, Miembro Titular de la Sociedad Cubana de Anatomía Patológica, Miembro Asociado de la Sociedad Cubana de Medicina Legal y Miembro Fundador de AMECA.

 $\approx$  Elisa Montalvo Vidal

Instituto de Medicina Legal

Especialista de Primer Grado en Medicina Legal; Profesor Asistente de Medicina Legal en la Facultad de Derecho y en la Facultad de la Enseñanza Dirigida de la Universidad de la Habana, Vice Directora de Docencia e Investigaciones del Instituto de Medicina Legal,

miembro suplente de la Junta de Gobierno de la Sociedad Cubana de Medicina Legal y fundador de la Asociación de Médicos del Caribe, Diplomado en Patología Forense, Profesor Colaborador de la Maestría de Medicina Legal en la UCEBOL de Bolivia.

 $\mathscr{A}$  Digna Chávez Jiménez

Hospital CQ "Joaquín Albarrán"

Especialista de Segundo Grado en Anatomía Patológica, Profesor Auxiliar de la Facultad "Finlay Albarrán" del ISCM-H, Miembro Titular de Sociedad Cubana de Anatomía Patológica, Vice Directora de Docencia e Investigaciones del Hospital "J. Albarrán".

 $\approx$  María del C. Guardado Alvarez

Instituto de Medicina Legal

Especialista de Primer Grado en Medicina del Trabajo; Master en Epidemiología; miembro de la UATS en Violencia del Instituto de Medicina Legal; Profesor Colaborador de la Maestría de Epidemiología del IPK; miembro numerario de la Sociedad Cubana de Higiene y Epidemiología y fundador de la Asociación de Médicos del Caribe; Miembro del Consejo Científico del Instituto de Medicina Legal.

 $\approx$  Luis Toribio Suárez (fallecido)

Instituto de Medicina Legal

Doctor en Ciencias Médicas, Especialista de Segundo Grado en Bioestadística, Especialista de Primer Grado en Estomatología; Maestrante de Antropología de la Universidad de la Habana; Profesor Colaborador de la Maestría de Antropología de la Universidad de la Habana.

 $\mathscr E$  Guadalupe Alfonso Barrios

Hospital CQ "Joaquín Albarrán"

Especialista de Primer Grado en Anatomía Patológica, Profesor Asistente de la Facultad "Finlay Albarrán" del ISCM-H, Miembro Titular de Sociedad Cubana de Anatomía Patológica; Profesora Principal de Anatomía Patológica de la Facultad "Finlay Albarrán", Diplomado en Patología Forense.

 $\ll$  Alfredo García Mujica

Ingeniero en Sistemas.

### **Datos de las instituciones participantes:**

Nombre: Hospital "J. Albarrán", Facultad de Ciencias Médicas "Finlay-Albarrán", MINSAP, CP 10600, teléfono 555590 Dirección: Ciudad Habana. Cuba.

Representante de la entidad: Dra. Digna Chávez Jiménez

Nombre: Instituto de Medicina Legal, MINSAP, CP 10600, teléfono 8819413 Dirección: Independencia y Hernán Cortés. Plaza. Ciudad Habana. Cuba. Representante de la entidad: Dra. Marlenne Basanta Montesinos

### **Objetivos específicos del Proyecto y resultados a alcanzar:**

Objetivo General:

Elaborar un libro electrónico que aborde el tema *clases Prácticas de Anatomía Patológica*  para apoyar la enseñanza de la disciplina Anatomía Patológica.

Objetivos Específicos: Diseñar, programar y poner a punto el libro electrónico. Evaluar el libro electrónico.

Se obtiene un software educativo, de tipo libro electrónico, para el apoyo al proceso de enseñanza y aprendizaje de la disciplina Anatomía Patológica en el planeamiento y desarrollo de las clases prácticas de Anatomía Patológica, complementando el programa vigente.

Este producto es susceptible de patentar, dado que como resultado de la investigación realizada en el centro de patentes y marcas, se comprobó que no está registrado software alguno con tales características.

# **Aval del Consejo Científico de la entidad que presenta.**

Se anexa al Informe.

# **Justificación:**

Una de las estrategias para alcanzar un desarrollo social sostenible es la de dominar e introducir en la práctica social las TIC, logrando una cultura informática como una de las características imprescindibles del hombre nuevo (1). En nuestro país, la entrada de las computadoras personales, acompañadas de sistemas operativos y software de aplicaciones cada vez más amigables, motiva un paulatino proceso que a pesar de las restricciones del periodo especial, permite su introducción y uso en magnitudes importantes.

En la Resolución Económica del V Congreso del Partido Comunista de Cuba (2) se marcan pautas en ese sentido cuando se señala que el país debe encaminarse resueltamente a la modernización informática mediante un programa integral, lo que constituye un paso trascendental que demuestra el reconocimiento de la máxima dirección del Gobierno con relación al empleo masivo de las Tecnologías de la Información y la Comunicación (TIC) en el desarrollo económico, político y social.

El Sistema Nacional de Salud necesita de un profesional que domine la tecnología de vanguardia para desempeñarse con eficiencia, por lo que se hace imprescindible el perfeccionamiento constante de los planes de enseñanza, con atención especial a la disciplina Informática Médica.

El conjunto de ciencias, métodos y técnicas (incluyen la lógica, la estadística, la tecnología de la información o informática, el análisis de sistemas aplicados a la medicina y a la salud pública, así como la lingüística, la modelación y la toma de decisiones, además de encerrar los contenidos de metodología de la investigación junto a los de Bioestadística) que se utilizan para manejar la información médica (la que describe el estado de salud de la población, así como el estado actual del conocimiento en las ciencias de la salud), (3) constituye la Informática Médica.

La Informática Médica pretende dotar al estudiante de grandes herramientas de trabajo: la computación y la metodología de la investigación. Si esta situación se une al hecho de que el texto de consulta existente está en vías de perfeccionamiento, de que no siempre se puede contar con microscopios suficientes y en buen estado así como con ilustraciones adecuadas y, de que los materiales complementarios llegan a un nivel de profundidad que aturde al estudiante, resulta evidente la necesidad de encontrar el mecanismo que permita mejorar la calidad del proceso de enseñanza-aprendizaje.

Es por ello que se elabora este libro electrónico, que abarca el desarrollo de las clases prácticas de Anatomía Patológica en el cuarto semestre, que puede ser modificado según sea preciso en cuanto a contenidos y a posibilidades de interactividad y que aumente el grado de motivación y disposición del estudiante y el profesor para abordar esos contenidos.

El impacto social del libro electrónico para las clases prácticas de Anatomía Patológica radica en su contribución al perfeccionamiento del proceso de enseñanza-aprendizaje en la formación de pregrado asociada al Sistema Nacional de Salud. Asimismo, los beneficios alcanzados producto de la realización del proyecto, pueden motivar a los profesionales vinculados a la docencia de la Anatomía Patológica, a elaborar otros softwares educativos que refuercen los contenidos de las restantes unidades temáticas del plan de estudios vigente, con vistas a completar el proceso de perfeccionamiento, con lo cual se hará palpable el impacto social de la introducción del resultado.

### **Antecedentes y estado actual del tema:**

La educación constituye uno de los objetivos estratégicos de la sociedad. En los últimos años se ha producido una revalorización de su papel en el progreso mundial, lo que ha traído en consecuencia la consideración de las capacidades humanas como un objetivo del desarrollo social y como elemento sustancial de las estrategias para lograrlo.

La educación requiere de información, de ello la importancia de utilizar las herramientas que más eficazmente la facilitan y avanzar en la informatización masiva del proceso docente educativo y de la gestión del sistema educacional, acompañado del desarrollo de más software de corte educativo.

La época actual requiere de un profesional que domine la tecnología de vanguardia para que sea capaz de desempeñarse con eficiencia (4,5). Esto ha llevado a impulsar nuevos métodos de enseñanza y a perfeccionar de manera sostenida los planes de estudio en uso. El campo de la medicina no está ajeno a este desafío.

Esta demostrado que las TIC propician el desarrollo de la enseñanza a distancia, elemento crucial para lograr el reciclaje continuo y la superación permanente, lo cual constituye una de las macrotendencias del desarrollo social moderno.

Las TIC ofrecen grandes posibilidades al mundo de la Educación. Pueden facilitar el aprendizaje de conceptos y materias, pueden ayudar a resolver problemas y pueden contribuir a desarrollar las habilidades cognitivas (6).

El uso de las TIC en la actividad docente debe permitir la implicación y participación activa y creadora de los alumnos en su aprendizaje. Debe concebirse que la utilización de la computación en la exposición de contenidos a impartir, puede liberar al docente de gran parte de la transmisión de información, planificando dedicar un tiempo mayor al trabajo de manera individual con sus alumnos. Pero para ello necesita elegir correctamente el material que será consultado por los estudiantes.

Fundamentalmente es la computadora, que ha posibilitado la integración de diversos medios y el empleo en el diseño de software educativo de tipo multimedia que han contribuido al enriquecimiento del proceso de enseñanza y aprendizaje.

El software educativo como medio, se integra al sistema didáctico: objetivos - contenidos formas de enseñanza - métodos - medios - evaluación, estableciéndose relaciones mutuas, ya que el resto de las categorías, a su vez, actúan sobre su utilización, modificando las formas y alcances del mismo.

La computadora, como entorno técnico asociado a la enseñanza, aporta grandes posibilidades de enriquecimiento a situaciones educativas muy variadas y se alza como un poderoso y atractivo instrumento que favorece el aprendizaje (7).

Coincidimos con el criterio de que la modalidad más importante que relaciona el uso de la computadora en la educación, es aquella donde se convierte esta en un medio de enseñanza, lo que se designa como enseñanza asistida por computadoras (EAC) para resumir la idea de utilizar activamente el ordenador en el proceso docente educativo (8).

Por tanto, en los planes de estudio de las carreras de corte médico se hace necesario renovar constantemente la enseñanza de la disciplina Anatomía Patológica. El programa actual de la disciplina Anatomía Patológica no aborda ni se apoya en la Computación.

Nos apoyamos en la opinión de los profesores de esta asignatura y de expertos en el tema, más la experiencia personal como docente, para valorar la necesidad de confeccionar un software educativo que aborde el desarrollo de las clases prácticas de Anatomía Patológica con el propósito de vincular, de manera funcional y atractiva, la enseñanza de este contenido, motivando al estudiante a introducirse en el mundo de la Anatomía Patológica con una nueva postura.

A partir de la bibliografía consultada y la visita realizada al centro de patentes y marcas, se comprobó la no existencia de un producto con las características referidas, razón que dio el impulso final para decidir acometer este proyecto.

Este software podrá ser utilizado en las Facultades de Ciencias Médicas de nuestro país en la enseñanza de pregrado, aún más en la docencia llevada a la atención primaria.

### **Estudio de mercado:**

Abarca el diseño, la obtención, el análisis y la comunicación sistemática de los datos y sus resultados en correspondencia con las necesidades identificadas para lograr satisfacer expectativas en el proceso docente educativo.

Se proyecta la elaboración e introducción de un producto que satisfaga al estudiante por lo fluido, ameno y ágil que resulta y que a su vez también provea al docente de un medio que cumpliendo los requerimientos metodológicos permita el uso de técnicas modernas de la comunicación.

De obtenerse los resultados esperados el volumen demandado del producto debe incrementarse.

Este producto puede utilizarse en las facultades de Ciencias Médicas de Ciudad Habana, encuentra en los Departamentos de Medios de Diagnóstico, en la asignatura de Anatomía Patológica, para perfeccionar la docencia de pregrado dentro de la disciplina Anatomía Patológica.

Si bien es cierto que el cliente de este producto lo pueden conformar las facultades de Ciencias Médicas de Ciudad Habana, provincia Habana y, en general, de todo el país e incluso la Escuela Latinoamericana de Ciencias Médicas, no se puede desconocer que el mismo tiene mercado potencial en universidades latinas de corte médico y habla hispana, por tanto puede ser comercializable con éstas y de ahí se deriva el impacto económico de la realización e introducción de este proyecto (en base al cálculo de costo y ganancia). Al estar montado en soporte electrónico, no se pueden ignorar las posibilidades de

# **Planeamiento detallado:**

Para cumplimentar los objetivos del proyecto debemos realizar las siguientes tareas:

Obietivo 1:

? Definir la presentación del libro electrónico.

mercado que introduciría su ubicación en el Web.

- ? Determinar la estructura del libro electrónico.
- ? Elaborar el guión correspondiente a cada capítulo.
- ? Recopilar los recursos que serán utilizados en cada capítulo (imágenes, sonidos, gráficos, textos).
- ? Poner a punto el libro electrónico.

Objetivo 2:

- ? Determinar los parámetros que se tendrán en cuenta para la evaluación del producto.
- ? Confeccionar la encuesta.
- ? Seleccionar el grupo de estudiantes al que se le aplicará la encuesta para la evaluación de la utilización del producto.
- ? Orientar la utilización del libro electrónico.
- ? Aplicar la encuesta.
- ? Evaluar el producto.
- ? Confeccionar y presentar el informe final.

La población de nuestra investigación se corresponde con los estudiantes de 4to semestre de Medicina de la Facultad de Ciencias Médicas "Finlay Albarrán" en el curso 2001-2002, de la cual se selecciona una muestra al azar que es sometida a una encuesta tras haber utilizado el libro electrónico; se aplican técnicas de estadística descriptiva a los resultados obtenidos para así poder evaluar el software referido.

### **Resultados alcanzados:**

Para cumplimentar los objetivos del proyecto se realizan las tareas que tributan al Objetivo Especifico No. 1, referente al diseño y puesta a punto del Libro Electrónico.

El factor más importante y fundamental que influye en la creación de un software educativo (como lo es el propuesto) es el guión, o sea, la especificación detallada y total de la obra (9). Este es un proceso que consta de varias etapas que parte de establecer el objetivo de la obra, en este caso se trata de un cuaderno guía para las prácticas de la asignatura

Anatomía Patológica que se estudia en el cuarto semestre de la carrera Medicina con integración de varios medios (multimedia educativa), tales como imágenes y textos.

En la etapa de planificación del software educativo que se propone, se confeccionó el siguiente guión que facilitó la comprensión de la integración de sus elementos.

**Nombre de la obra:** Cuaderno de prácticas de Anatomía Patológica. Versión Electrónica.

**Sistema operativo para el que se destina:** Windows 98, 9x, 2000, NT, ME, XP

**Objetivo de la aplicación:** Apoyar el proceso de enseñanza y aprendizaje de la asignatura Anatomía Patológica.

**Dirigido a:** estudiantes de segundo año de la carrera de Medicina.

**Soporte de publicación:** Disco compacto.

# **Diagrama de flujo de la aplicación:**

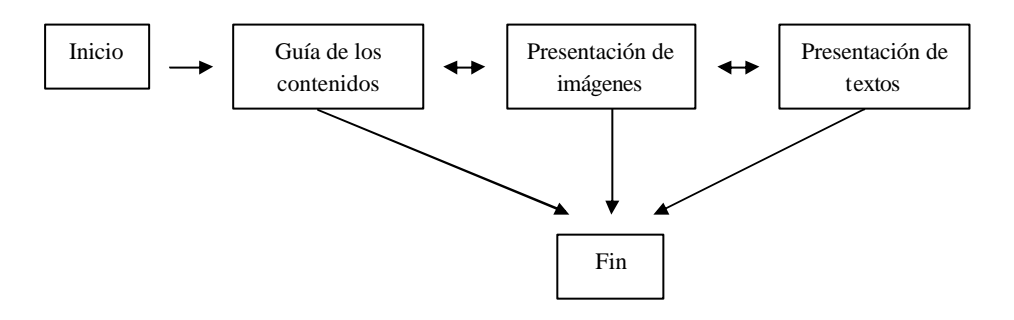

### **Páginas (pages):** Son 139.

2 páginas de presentación o portada que contienen el título de la obra y el nombre del autor.

1 página de índice.

136 pantallas de información.

**Fondos (backgrounds):** Es 1 en tramas/texturas sobre el cual se incorporan las imágenes.

### **Objetos:** Son estáticos.

La mayor parte de las imágenes son originales o tomadas de libros de texto de la asignatura. Para las tomadas directamente por la autora se empleo una cámara digital Mavica MVC SD 73, durante las diferentes actuaciones medicolegales con cadáveres o con la colaboración del colectivo de profesionales y técnicos que labora en el Instituto de Medicina Legal. Se almacenaron con formato .jpg mediante el ACDSee versión 4.0, herramienta que permite adquirir imágenes obtenidas mediante cámaras digitales, escáner, vídeos, etc., organizarlas, editarlas y archivarlas con diversos formatos, además de crear bases de datos.

Los textos que describen las imágenes también fueron elaborados por la autora tomando como referencia los planeamientos de clases vigentes. Para editarlos se empleo el editor de textos Microsoft Word XP.

El Cuaderno de prácticas se elaboró con el uso de los recursos que ofrece Microsoft Power Point, versión 4.0. Este brinda una interface cómoda e interactiva. Permite desarrollar modificaciones en ambiente windows con gran calidad y rapidez, acorde a las demandas que las modificaciones del programa demande.

Por su diseño en forma de libro está más orientado a la elaboración de aplicaciones de promoción y educativas.

Permite crear o pegar animaciones.

La obra consta de 6 partes:

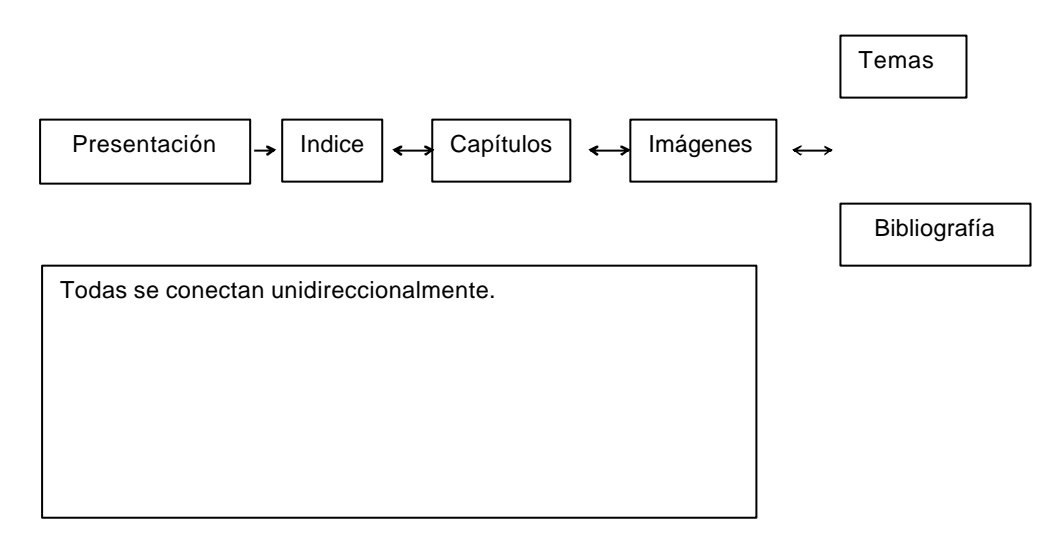

Se emplea en su elaboración una microcomputadora AOpen. Pentium II. Procesador Intel Celeron 367 Mhz, 112 Mb RAM, 20 Gb; una cámara digital Sony Mavica y se utiliza mediante disco compacto.

# **Presentación del Cuaderno de prácticas de Anatomía Patológica.**

# **.1 Introducción.**

El estudio de las alteraciones en órganos, tejidos y células forma parte de la Anatomía patológica y constituye una cuestión de relevancia científica en la interpretacion y diagnostico de las enfermedades. Para ello se realizan diversas actividades teórico prácticas donde se buscan e interpretan los elementos que permiten una observación e interpretacion de las alteraciones.

El futuro Médico General Integral Básico debe identificar esos elementos patológicos, pues en su práctica asistencial tendrá que diagnosticar las diversas enfermedades.

La obra que presentamos trata de comunicar de una forma clara y sencilla a los estudiantes de medicina, las imágenes de diversos elementos patológicos que ilustran los temas que comprende el programa de la asignatura, para apoyar la adquisición de las habilidades de observan, identificar, describir y diferenciar.

# **.2 Facilidades del software.**

Permite comenzar desde el inicio (recomendado para quienes lo emplean por primera vez) o seleccionar cualquiera de las posibilidades restantes.

Las imágenes y textos pueden emplearse en otras aplicaciones con fines educativos, dado su almacenamiento en soporte digital, en Ciencias Médicas y otras carreras donde se imparten conocimientos de Medicina Legal como ciencia.

Contribuye a desarrollar en el estudiante habilidades en el uso de las tecnologías informáticas.

# **.3 Descripción de las principales escenas de la aplicación.**

Cuando se introduce el CD comienza la ejecución del Cuaderno mediante la presentación, que permite pasar a la pantalla siguiente mediante un clic.

En la tercera pantalla, el usuario encuentra un menú que contiene los capítulos en que se divide el Cuaderno y puede acceder a cualquiera de ellos haciendo clic directamente sobre el.

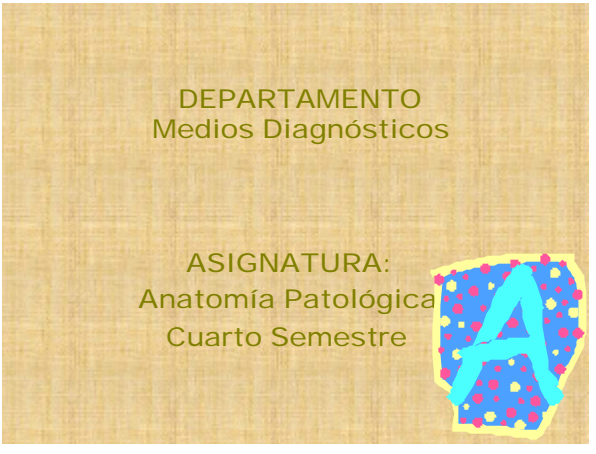

A continuación aparece una pantalla que contiene el Indice del Cuaderno.

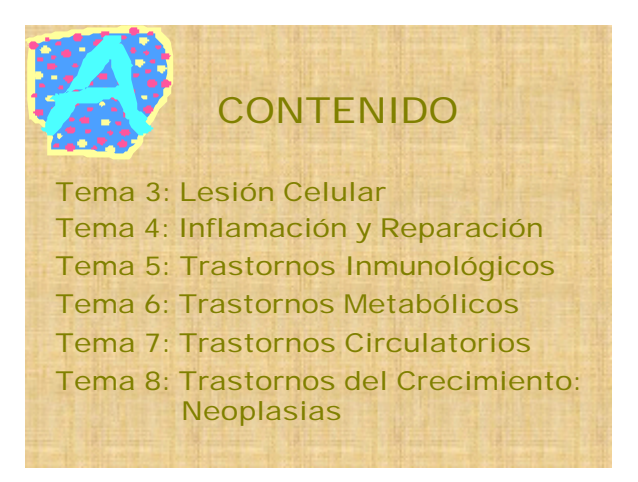

Seguida de las pantallas que desarrollan cada uno de los temas que se incluye en el Indice, ejemplificado en el rimero de ellos.

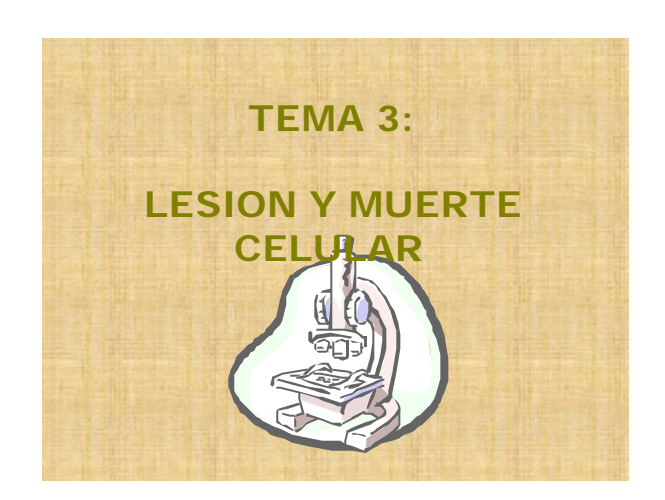

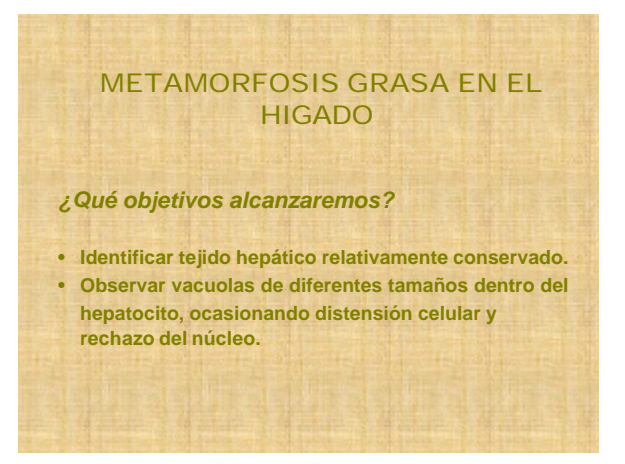

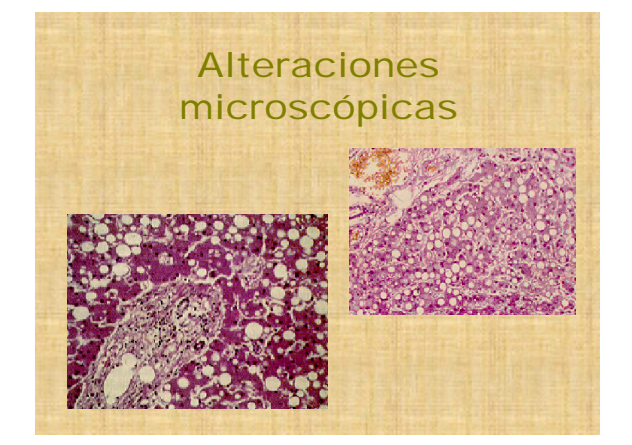

# **.4 Requerimientos técnicos.**

Computadoras PC compatibles, con microprocesador 486 en adelante, torre ara CD ROM, sistema operativo Windows 95 o posteriores, kit de multimedia y disco duro de 1 Gbyte en adelante.

# **.5 Recomendaciones para su uso como apoyo a la enseñanza.**

Seguir el orden de los temas según el índice de capítulos.

Planificar la actividad de estudio con el Cuaderno de forma tal que se obtenga el máximo aprovechamiento.

Complementar el estudio con las actividades orientadas por el profesor en el aula, el manejo del microscopio y autoevaluar los resultados obtenidos.

**De forma tal que:** su presentación se realiza en Power Point de Microsoft Office, mediante el diseño de pantallas con un fondo predeterminado de tramas y texturas y diferentes ambientes según las secciones de cada uno de los temas que se incluyen, sin enlaces, con el recurso de acudir a la página deseada. El libro responde a los planes de clases teórico prácticas que forman parte del Programa de la asignatura, permitiendo, dada la presentación escogida, las modificaciones que la propia dinámica del proceso de enseñanza y aprendizaje sugiera. Las secciones en cada uno de los temas tienen un ambiente sugestivo del propio tema o de la conexión con los aspectos que se van a tratar en las pantallas subsiguientes. Cada capítulo consta, respondiendo a los planes de clase metodológicamente elaborados, de una presentación del tema, la rememoración de os contenidos anteriores, las preguntas de control, los objetivos de la actividad, la presentación de las ilustraciones con los objetivos a que se aspiran, la morfología de las lesiones en estudio, las conclusiones de la clase, la bibliografía y la motivación, a través de imágenes, de los nuevos contenidos.

Se recopilan los materiales necesarios a partir de documentos de Word en Microsoft Office ya disponibles y a la obtención de imágenes mediante el empleo de scanner de imágenes procedentes del texto de la asignatura, de archivos y de realización de fotos con cámara Sony modelo Mavica, las que se insertan según las necesidades del guión y se hacen los montajes necesarios y su dinámica se revisa por el colectivo de autores.

En el cumplimiento del Objetivo No. 2 referido a la evaluación del producto, se determina que se trata de una investigación fundamentalmente cualitativa que toma en cuenta, a partir del roio cuaderno y su aplicación en el salón de clases, el criterio valorativo de los educandos, los resultados de su producción en el curso en cuestión y el de los profesores de la asignatura.

El modelo de encuesta elaborado se somete a criterio del colectivo y se presenta en el Anexo correspondiente.

El Grupo Experimento se elige sin tener en cuenta los rendimientos académicos previos sino a partir de la propia estructura en brigadas del grupo en general, que cuenta con 4 brigadas. 2 integran este grupo y 2 se mantienen desarrollando la modalidad de clases teórico prácticas tradicional como Grupo Control.

El primer día de clases, se explica a los alumnos en qué consiste la novedad del libro como recurso para el proceso de enseñanza y aprendizaje y se utiliza con apoyo por parte del profesor.

La población de nuestra investigación se corresponde con los estudiantes de 4to semestre de Medicina de la Facultad de Ciencias Médicas "Finlay Albarrán" en el curso 2001-2002, en la planta docente correspondiente al hospital "Joaquín Albarrán", de la cual se selecciona una muestra al azar que es sometida a una encuesta tas haber utilizado el libro electrónico; se aplican técnicas de estadística descriptiva a los resultados obtenidos para así poder evaluar el software referido.

Una vez concluido el semestre, se aplica la encuesta a los estudiantes que asisten a una actividad académica; explicándoles sus fines. Están representados por 9 estudiantes del Grupo Experimento y 11 del Grupo Control.

A la pregunta **La Asignatura Anatomía Patológica lo ha motivado…**el 77.7% del Grupo Experimento responde que MUCHO en tanto el 44.5% de los integrantes del Grupo Control emite esa misma respuesta.

La respuesta a la pregunta sobre **Los Medios de Enseñanza empleados…** las respuestas en ambos grupos está vinculada directamente con su integración; ya que el Grupo Experimento emplea medios informáticos y el Grupo Control, los tradicionales; como parte de la investigación.

Al explorar **Cómo considera que ha sido la utilización de los medios en el curso…** el 100% del Grupo Experimento considera que ha sido SUFICIENTE mientras que el 63.7% expresa esta misma consideración.

El 74.4% del Grupo Experimento y el 81.8% del Grupo Control manifiesta que **ha cambiado su percepción de la asignatura después de haber recibido las clases…**

El 54.5% de los estudiantes del Grupo Control señalan las condiciones de realización como una dificultad durante las clases.

La evaluación forma parte de este diseño y no solo consiste en una simle comparación de los resultados docentes con la media histórica o con los resultados esperados; ya que los resultados de este o de cualquier medio que se utilice en el proceso de enseñanza y aprendizaje abarca distintos factores relacionados, entre otros, con las actitudes, ambientes de aprendizaje, prioridades en el diseño curricular que se trate. Es pues un proceso que se utiliza para determinar si los objetivos se han cumplido y para identificar las razones de ajuste del diseño; de ahí su importancia.

Este proceso se realiza, en este trabajo, a través de la encuesta aplicada a los estudiantes de segundo ano, en su cuarto semestre; de la forma en que se explica anteriormente y con los resultados expuestos. Debe destacarse que se manifiesta "preferencia" por este tipo de medio.

También se observan las calificaciones de los educandos comparándolas con las obtenidas en otras asignaturas y con los grupos que no reciben la experiencia, obteniéndose resultados que no aportan conclusiones de significación, como es lógico.

Se emplea en todo el proceso de diseño, aplicación y valoración el método cualitativo, recomendado para este tipo de estudios, teniéndose en cuenta los siguientes referentes:

- $\mathscr{A}$  La efectividad, referida a los resultados en términos de aprendizaje
- $\mathscr{A}$  La calidad instruccional, referida a los aspectos del diseño
- $\ll$  El contenido, referido a la calidad de las fuentes y la ausencia de errores
- $\mathscr{L}$  La eficiencia, referida al uso de los recursos en función del aprendizaje

El método cualitativo empleado ara esta etaa de la valoración es la discusión en un Gruo Focal; consistente en una discusión semiestructurada en un grupo homogéneo (generalmente de 8 a 10 personas) integrado or 5 profesores de la asignatura y conducido por un moderador. El debate realizado no se somete al control rígido habitual para las entrevistas, en las que se emplean cuestionarios estandarizados.

Este debate, conducido por el moderador estimula a los participantes a revelar conocimientos, opiniones e inquietudes sobre el medio propuesto (el cuaderno), propiciando el intercambio de ideas que además, enriquecen el producto. Se realiza en un local cómodo, en un ambiente neutro y se realiza durante 90 minutos, a partir de una guía con los siguientes aspectos:

 $\epsilon$  Cuaderno electrónico, en su efectividad, eficiencia y funcionalidad

Dentro de los resultados obtenidos a destacar se encuentra el hecho de que todos los articiantes del gruo están de acuerdo en la efectividad del cuaderno para propiciar la incorporación de determinadas habilidades y caacidades; que constituye una guía del autoaprendizaje y de selección de los materiales y fuentes de conocimiento mas idóneo de los estudiantes; y que estimula y motiva la recapitulación y la profundización.

 $\mathscr{L}$  Aspectos positivos, negativos e interesantes, que se resumen en:

ASECTOS POSITIVOS. Es un instrumento magnifico para que el profesor complemente la teoría e introduzca la práctica y que permite y estimula el estudio, la profundización y la recapitulación en los diferentes temas.

ASECTOS NEGATIVOS. Se enfrenta una escasez de medios para su aplicación en la mayor parte de las plantas docentes.

ASECTOS INTERESANTES. La novedosa forma de presentación del material y su factibilidad de modificación según las propias demandas del desarrollo científico técnico y de la sociedad.

# **Valoración del Objetivo General del trabajo:**

Se obtiene una aplicación multimedia que contiene diversos elementos para el estudio de alteraciones anatomopatológicas de un grupo de trastornos generales.

Este producto puede implementarse en el proceso de enseñanza y aprendizaje de la asignatura Anatomía patológica en la carrera de Medicina, ya que se basa en los objetivos de su programa.

# **Análisis económico y financiero:**

De acuerdo al desarrollo del Proyecto puede apreciarse que los recursos a invertir son fundamentalmente humanos y los ya disponibles en la institución donde radica el mayor número de los ejecutores del Proyecto, requiriéndose limitado fondo de tiempo para su realización ya que su ejecución se vincula a las horas clase de los educandos.

# **Bibliografía:**

- 1. Hernández Fernández H; Corona Camaraza D; Silva Miranda F. Potenciar la educación de pregrado a partir del postgrado y la investigación. Una mirada a la universidad cubana desde el Informe Boyer. Revista Cubana de Educación Superior. 2002; XXII (2):3-12.
- 2. PCC. Resolución Económica V Congreso del Partido Comunista de Cuba. 1997.
- 3. Cuesta García Y. Plan Director de Informática Médica para el proceso de enseñanza y aprendizaje de Licenciatura en Enfermería. Tesis para optar por Título de Master en Informática Médica. CECAM. Ciudad de La Habana. 2000.
- 4. MES. Lineamientos estratégicos para la informatización de la sociedad cubana. Cuba. 1997.
- 5. O'Farrill E; Colunga C. La enseñanza de Informática Médica en Cuba. Educación Médica Superior. 1993; 7(2):129-35.
- 6. Hernández Vaquero A. La tecnología en la educación. TIC para la enseñanza, la formación y el aprendizaje. No constan otros datos.
- 7. Committee on Undergraduate Science Education. Science teaching reconsidered a handbook. National Academy Press. 1997; http:/www.nap.edu
- 8. Monteagudo Valdivia PL. Software educativo para el adiestramiento en ruidos respiratorios. Tesis para optar por Título de Master en Informática Médica. CECAM. Ciudad de La Habana. 2003.
- 9. Barrera Yanes R. Del objetivo al guión interactivo. GIGA. No. 1. Ed. Copextel, S.A. 1998, p 36 – 41.

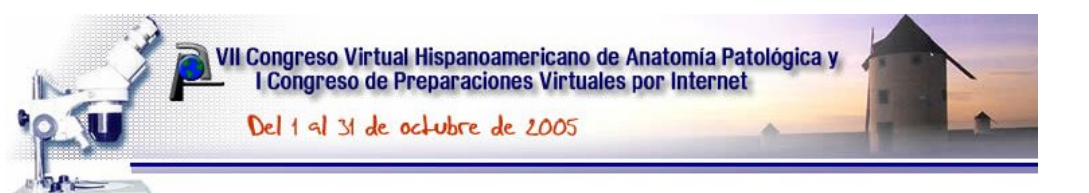